# Using Social Media: TWITTER

## Twitter is an app that allows you to engage with your audience in more simplistic ways.

Benefits to Twitter include:

- Create personal relationships
- Boost conversations between yourself and a customer
- Increase sales

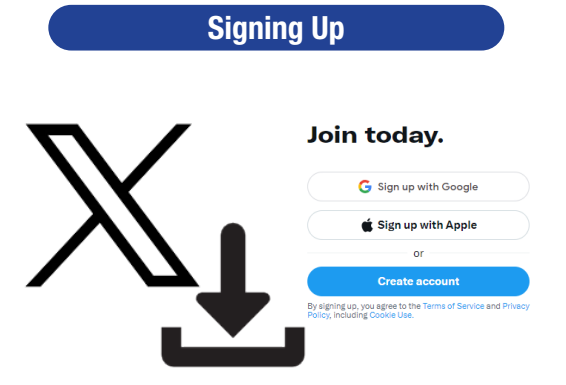

### Suggested follows:

@XDPDiesel @IntnlTrucks @CaterpillarInc @dieselpowermag @dieselprogress @Cummins @JohnDeere @highwayandheavy

#### Creating a Post **Interacting** Click the blue "Post" button G Post or the "+" on the main screen  $\left|\right|$   $\left|\right|$  Use the menu under a post to comment, repost, like, Everyone  $\vee$ MISSILI view the thread, or share. What is happening?! G C Everyone can reply **Communities 2 2 3 2 8 2** Type your message. Twitters max character count is 280 Access communties characters as of 2023. in a separate tab. Join communities to enage Add images, videos, polls, emoji's, etc. using the bottom with people of that target menu. audience.Click "Post" to publish the post immediately

## **Notifications**

Notifications allow you to know when people are talking about you or the company. Notifications will give you real-time updates and alerts based on your settings.

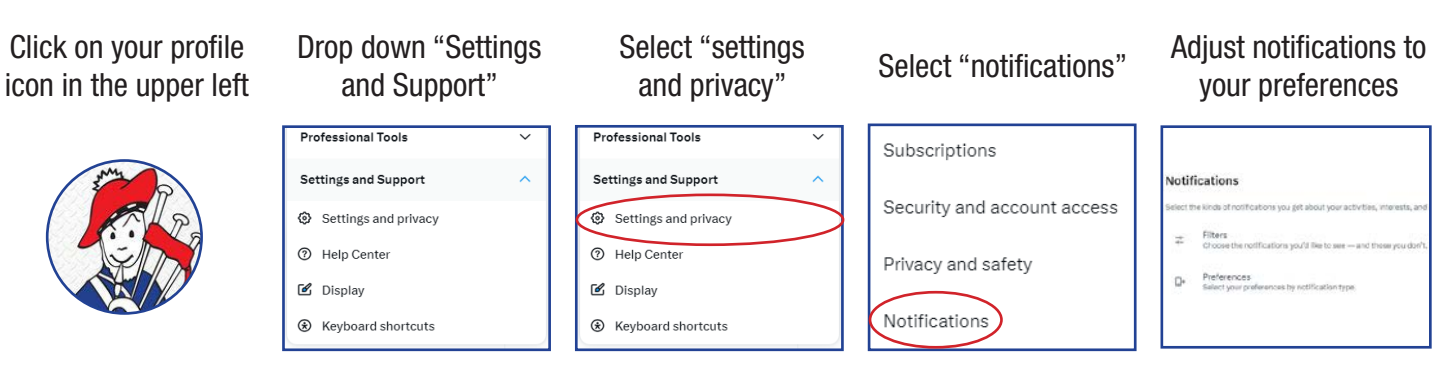